# D01STC001

## **DE DE Stampante di etichette**

## **QL-800/QL-810W/QL-820NWB**

#### **Guida di sicurezza prodotto (Italiano)**

Grazie per aver acquistato il modello di stampante QL-800/810W/820NWB (da qui in poi definito "la stampante").

#### **Prima di usare la stampante leggere il presente documento.**

- **Consigliamo di tenere il documento a portata di mano come riferimento futuro.** • Per la manutenzione, le regolazioni e le riparazioni, contattare il Servizio clienti Brother o il distributore Brother di zona.
- Se la stampante funziona in modo anomalo o se si verifica un errore, spegnerla e scollegare tutti i cavi, quindi contattare il Servizio clienti Brother o il distributore Brother di
- zona. • Non ci assumiamo nessuna responsabilità per i danni derivanti da terremoti, incendi o
- altri disastri, azioni di terzi, utilizzo intenzionale o negligente da parte dell'utente, uso o funzionamento scorretto in altre condizioni particolari.
- Non ci assumiamo alcuna responsabilità per danni (come ad esempio perdite, perdita di profitti aziendali, profitti mancati, disturbo dell'attività aziendale o perdita di mezzi di comunicazione) che potrebbero derivare dall'utilizzo, o dall'incapacità di utilizzo, della stampante.
- Non ci assumiamo nessuna responsabilità per i danni che potrebbero derivare dall'errato utilizzo della stampante a causa del collegamento di apparecchiature incompatibili o dell'uso di software incompatibile.
- Non ci assumiamo alcuna responsabilità per danni o perdite derivanti dall'uso di etichette create con questa stampante, né per la scomparsa o la modifica di dati a causa di guasti, riparazioni o materiali di consumo e non accettiamo alcuna richiesta di risarcimento da parte di terzi.
- Brother si riserva il diritto di apportare modifiche senza preavviso alle specifiche e ai materiali qui contenuti. Inoltre, Brother non potrà essere in alcun modo ritenuta responsabile di eventuali danni (inclusi quelli indiretti) causati dall'affidamento riposto
- nei materiali presentati, inclusi, a titolo esemplificativo, gli errori tipografici e di altro tipo eventualmente contenuti nelle pubblicazioni. • Per ulteriori informazioni, comprese quelle sul software e sull'uso della stampante in
- rete, vedere la *Guida dell'utente*, disponibile sul sito Web di supporto Brother all'indirizzo [support.brother.com](https://support.brother.com).
- La versione più recente della documentazione della stampante è disponibile sul sito web di supporto Brother, all'indirizzo [support.brother.com](https://support.brother.com).
- I modelli, gli accessori e i materiali di consumo disponibili possono variare a seconda del Paese.
- Questa stampante è approvata per l'uso solo nel paese di acquisto. • Il contenuto di questo documento è soggetto a modifiche senza preavviso.

### **PERICOLO**

#### **Il mancato rispetto delle istruzioni e delle avvertenze potrebbe causare decesso o lesioni gravi. Per evitare il rischio di generare surriscaldamento o fumo, esplosioni o incendi, attenersi a queste indicazioni.**

#### **Unità batteria (batteria ricaricabile agli ioni di litio inclusa) (opzionale solo per QL-810W/820NWB)**

- NON lasciare che l'unità batteria entri in contatto con sostanze liquide.
- NON usare o posizionare l'unità batteria in prossimità di fuochi, radiatori o altri luoghi soggetti a temperature elevate (superiori a 80 °C).
- NON tentare di caricare l'unità batteria utilizzando un caricabatterie non supportato.
- Usare l'unità batteria solo per gli scopi previsti.
- NON collegare i terminali + e con oggetti metallici, come ad esempio un cavo.
- NON trasportare o conservare l'unità batteria insieme a oggetti metallici.
- NON lanciare, colpire o danneggiare l'unità batteria in alcun modo.
- NON eseguire saldature sull'unità batteria.
- NON smontare né modificare l'unità batteria.
- NON smaltire la batteria insieme ai rifiuti domestici.
- NON collocare, utilizzare, caricare o conservare l'unità batteria in luoghi esposti alla luce diretta del sole o alla pioggia, in prossimità di radiatori o altri apparecchi caldi che emettono calore, oltre che in luoghi soggetti a temperature estremamente elevate o basse (ad esempio il cruscotto o il bagagliaio dell'auto). Evitare i luoghi in cui l'unità batteria può
- venire a contatto con liquidi, dove si forma condensa o dove c'è molta polvere. • L'uso prolungato della stampante a un'altitudine elevata può provocare il surriscaldamento dell'unità batteria. In tal caso, smettere di usare la stampante e attendere che si raffreddi.

#### **Batteria a bottone (solo per QL-820NWB)**

Non ingerire la batteria. In caso di ingestione della batteria, contattare immediatamente un medico. Può causare ustioni interne gravi in sole due ore e provocare la morte.

Indica che è necessario prestare attenzione quando si maneggiano batterie a  $\mathbb{A}$ bottone al litio.

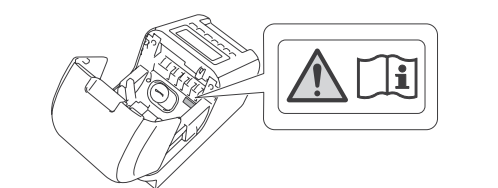

### **A AVVERTENZA**

**Il mancato rispetto delle presenti istruzioni e avvertenze potrebbe causare il decesso o lesioni gravi. Per evitare il rischio di generare surriscaldamento o fumo, esplosioni, incendi, lesioni o scosse elettriche, attenersi a queste indicazioni.**

#### **Unità batteria (batteria ricaricabile agli ioni di litio inclusa) (opzionale solo per QL-810W/820NWB)**

- Utilizzare solo con la stampante specificata.
- Inserire saldamente la spina nella presa elettrica.
- Usare l'adattatore CA con la presa elettrica standard (CA 100 V-240 V, 50 Hz/60 Hz). • EVITARE che oggetti metallici vengano a contatto con i connettori, le porte o le parti metalliche del cavo di alimentazione CA dell'adattatore CA.
- NON danneggiare, attorcigliare, piegare eccessivamente, posizionare oggetti sull'adattatore CA e sul cavo di alimentazione CA, non schiacciare e non legare l'adattatore e il cavo.
- NON utilizzare la spina o il cavo di alimentazione CA in luoghi che potrebbero bagnarsi. • Per ridurre il rischio di incendio, tenere la spina libera da sporcizia o polvere.
- NON sovraccaricare le prese elettriche.
- NON usare spine o prese elettriche danneggiate. Vi è il rischio di incendi, scosse elettriche e dann
- Se si notano anomalie quali cattivo odore, surriscaldamento, deformazione o scolorimento, interrompere l'uso dell'unità batteria.
- Qualora il liquido dell'unità batteria entri in contatto con gli occhi, sciacquarli immediatamente con acqua pulita. Contattare immediatamente i servizi di emergenza. • Se l'unità batteria non è completamente carica dopo che è trascorso il periodo di tempo specificato, smettere di ricaricarla, altrimenti potrebbero verificarsi incendi, scosse elettriche o danni di altro tipo.
- In caso di spedizione della stampante, assicurarsi di rimuovere l'unità batteria dalla stampante prima di imballarla per la spedizione. Se la stampante viene spedita con l'unità batteria installata, esiste un rischio di accensione, guasto, incendio o malfunzionamento. • NON inserire corpi estranei nell'unità batteria o nei suoi connettori, altrimenti potrebbero
- generarsi incendi, scosse elettriche o danni. • Qualora dei corpi estranei venissero inseriti all'interno dell'unità batteria, spegnerla
- immediatamente, scollegare dalla presa elettrica l'adattatore CA o il cavo di alimentazione CA e contattare il Servizio clienti Brother o il distributore Brother locale. Se si continua a utilizzare l'unità batteria, potrebbero verificarsi incendi, scosse elettriche o danni. • Se la stampante funziona solo per un breve periodo di tempo anche quando l'unità
- batteria è totalmente carica, è possibile che la Batteria ricaricabile abbia raggiunto la fine della vita utile. Sostituire l'unità batteria con una nuova. Durante la rimozione e sostituzione dell'unità batteria, coprire i terminali dell'unità batteria vecchia con nastro adesivo in modo da evitare cortocircuiti.
- NON collocare l'unità batteria vicino a prodotti chimici o in un luogo in cui potrebbero verificarsi fuoriuscite di prodotti chimici.
- EVITARE che solventi organici, come benzene, diluenti, prodotti per la rimozione di smalto o deodoranti vengano a contatto con il rivestimento di plastica o i cavi. Questi prodotti potrebbero provocare la deformazione o lo scioglimento del rivestimento di plastica, con possibili scosse elettriche o incendi. Potrebbero inoltre causare dei malfunzionamenti dell'unità batteria oppure causarne lo scolorimento.
- EVITARE che i contatti di ricarica o le aree circostanti si sporchino o vengano a contatto con corpi estranei. Vi è il rischio di provocare ustioni e danni.
- Quando l'unità batteria non è collegata alla stampante da usare, coprire il terminale con del cellophane per evitare l'ingresso di materiali estranei come la polvere. NON utilizzare l'unità batteria se il terminale è coperto di polvere.

#### **Stampante, unità batteria, adattatore CA, cavo di alimentazione CA (l'unità batteria e l'adattatore CA sono solo per QL-810W/820NWB)**

Se un oggetto estraneo viene accidentalmente inserito in qualsiasi apertura della stampante, compresi alloggiamenti, connettori e porte, smettere immediatamente di usare la stampante, spegnere l'alimentazione e scollegare tutti i cavi. Prima di accendere la stampante, assicurarsi di rimuovere eventuali oggetti estranei.

#### **Stampante, unità batteria, adattatore CA, cavo di alimentazione CA, batteria a bottone (l'unità batteria e l'adattatore CA sono solo per QL-810W/820NWB) (la batteria a bottone è solo per QL-820NWB)**

<u>For disattivare la ranzione inversere</u><br>Tenere premuto di nuovo il pulsante **Wi-Fi** (  $\widehat{\Leftrightarrow}$  ) per disattivare la funzione wireless. QL-820NWB

- NON utilizzare o conservare la stampante e altri componenti:
- Dove potrebbero venire a contatto con sostanze liquide
- In luoghi soggetti a condensa
- In luoghi molto polverosi
- In presenza di temperatura o umidità estrema Azionare l'apparecchio in un luogo in cui la temperatura resti compresa tra 10 e 35 °C e l'umidità tra il 20% e l'80% (senza condensa). Temperatura massima a bulbo asciutto: 27 °C.
- Azionare l'apparecchio in un luogo in cui l'umidità resti compresa tra il 10% e il 90% (senza condensa).
- Vicino a fiamme, termosifoni o luce solare diretta
- NON maneggiare la spina con le mani bagnate.
- NON toccare l'adattatore CA e la stampante durante i temporali.
- NON smontare o alterare la stampante.
- Se la stampante non viene utilizzata per un lungo periodo di tempo, scollegare l'adattatore CA o il cavo di alimentazione CA dalla stampante e dalla presa elettrica.
- Se la spina si sporca, scollegarla dalla presa elettrica e pulirla con un panno asciutto.
- Se si continua a utilizzare una spina sporca, potrebbe verificarsi un incendio. • NON versare sostanze chimiche o utilizzare spray combustibili sulla stampante e altri componenti. Esempi di spray combustibili:
- Prodotti per la rimozione della polvere
- Pesticidi
- Disinfettanti e deodoranti contenenti alcol
- Solventi organici o liquidi come l'alcol
- Utilizzare e conservare la stampante, gli altri componenti e i sacchetti di imballaggio tenendoli fuori dalla portata dei bambini.
- Prima di pulire la stampante, scollegare il cavo di alimentazione CA dalla presa elettrica; in caso contrario potrebbero prodursi scosse elettriche. Per informazioni sui metodi di pulizia, consultare la *Guida dell'utente*.
- Per rimuovere il cavo di alimentazione CA da una presa elettrica, NON tirare il cavo. Per scollegare l'adattatore CA dalla presa elettrica, tenere ferma la spina.

Premere il pulsante Menu, A o V per selezionare il menu [Bluetooth], quindi premere il pulsante **OK**. Premere il pulsante ▲ o ▼ per selezionare il menu [Bluetooth (acc/spe)], quindi premere il pulsante **OK**. Premere il pulsante ▲ o ▼ per selezionare il menu [Spenta], quindi premere il pulsante **OK**.

#### **Adattatore CA (solo per QL-810W/820NWB)**

## **ATTENZIONE**

**Il mancato rispetto delle istruzioni e delle avvertenze potrebbe causare lesioni lievi o moderate.**

#### **Stampante**

- NON afferrare la stampante per il coperchio del vano del rotolo DK. Se il coperchio si stacca e la stampante cade a terra, vi è il rischio di lesioni personali e di danneggiamento della stampante.
- Quando si collegano cavi e accessori, assicurarsi che essi siano collegati correttamente e nell'ordine giusto. Collegare solo articoli appositamente studiati per questa stampante. Vi è il rischio di incendio o lesioni personali. Quando si effettua il collegamento, consultare le istruzioni.
- Quando si collegano accessori opzionali, collegarli con le modalità descritte nei relativi manuali di istruzioni.
- NON afferrare la stampante con una sola mano. La stampante potrebbe scivolare via.

#### **Unità batteria (batteria ricaricabile agli ioni di litio inclusa)**

#### **(opzionale solo per QL-810W/820NWB)**

Quando si collega l'unità batteria alla stampante, assicurarsi che le viti siano fissate saldamente. Se le viti sono allentate, la stampante potrebbe cadere e provocare lesioni all'utente o a terzi, potrebbe danneggiarsi o danneggiare altri oggetti.

#### **Adattatore CA, cavo di alimentazione CA (l'adattatore CA è solo per QL-810W/ 820NWB)**

Assicurarsi di poter accedere al cavo di alimentazione dell'adattatore CA, in modo da poterlo scollegare immediatamente in caso di emergenza. NON collocare oggetti sopra o vicino al cavo di alimentazione dell'adattatore CA.

#### **Taglierina**

• NON toccare la lama della taglierina.

• NON aprire il coperchio superiore quando la taglierina è in funzione.

#### **Batteria a bottone (solo per QL-820NWB)**

• NON gettare sul fuoco, esporre a calore o smontare la batteria.

• NON collegare entrambi i poli della batteria. Per impedire un cortocircuito della batteria,

tenere gli oggetti metallici lontano dalla batteria. • La batteria specificata non è ricaricabile. NON ricaricarla.

• Usare solo la batteria specificata.

• Conservare la batteria al di fuori della portata dei bambini.

• Se il liquido all'interno della batteria dovesse entrare in contatto con gli occhi, consultare un medico. Lavare immediatamente gli occhi con acqua corrente, per almeno 15 minuti. • Se il liquido contenuto nella batteria entra in contatto con la pelle o gli indumenti, lavare

accuratamente con acqua pulita.

• L'uso di un tipo di batteria non indicato potrebbe causare perdite o esplosioni e, di conseguenza, causare incendi, lesioni o danni agli oggetti che si trovano nei pressi

della macchina.

• Tenere le batterie a bottone nuove e usate lontano dalla portata dei bambini. • Se il vano batteria non si chiude in modo sicuro, smettere di usare il prodotto e tenerlo

lontano dalla portata dei bambini.

**Connessione LAN (solo per QL-820NWB)**

NON collegare questa stampante a una rete LAN soggetta a sovratensioni.

**Precauzioni generali**

**Prodotto, adattatore CA o accessori (l'adattatore CA è solo per QL-810W/820NWB)**

• Per lo smaltimento di questi prodotti osservare tutte le norme vigenti. • NON rimuovere le etichette applicate sulla stampante. Tali etichette forniscono informazioni sull'uso e indicano il nome e il numero di serie della stampante. • Per ulteriori informazioni sulla potenza nominale del modello (potenza elettrica), il produttore e il numero modello, vedere l'etichetta fissata alla base della stampante. • Se sia la funzione Bluetooth che la funzione LAN wireless sono attivate, la velocità di comunicazione può diminuire a causa delle interferenze delle onde radio. In tal caso, disattivare la funzione che non si sta utilizzando (la funzione Bluetooth o la funzione LAN wireless). • NON coprire e non inserire corpi estranei nell'uscita dell'etichetta, nella porta del

connettore CA o nella porta USB.

• Quando non viene usato per un lungo periodo di tempo, rimuovere il rotolo DK dalla stampante. • Durante la stampa, tenere sempre chiuso il coperchio dello scomparto del rotolo DK. • Quando si utilizzano accessori opzionali, utilizzarli con le modalità descritte nei relativi

manuali di istruzioni.

• NON toccare la stampante con le mani bagnate.

• NON toccare carta stampata o etichette con le mani bagnate, altrimenti si potrebbe

verificare un malfunzionamento.

• Usare solo il cavo di interfaccia (cavo USB) incluso con la stampante. **Unità batteria (batteria ricaricabile agli ioni di litio inclusa)** 

**(opzionale solo per QL-810W/820NWB)**

• Per mantenere l'efficienza e prolungare la durata dell'unità batteria, caricarla almeno una

volta ogni sei mesi.

• Al momento dell'acquisto, l'unità batteria è caricata solo in modo sufficiente da consentire la verifica del funzionamento della stampante. Prima di usare la stampante è tuttavia necessario caricare completamente l'unità batteria tramite l'adattatore CA specificato.

**Cavo di alimentazione**

Collocare la stampante vicino a una presa elettrica standard facilmente accessibile.

**Osservazioni sulle licenze open source (solo per** 

**QL-810W/820NWB)**

Questo prodotto include software open-source. Per consultare le osservazioni sulle licenze open source, accedere alla pagina Manuali del modello in questione sul sito

[support.brother.com](https://support.brother.com).

**Dichiarazione di conformità (solo Europa/Turchia)**

Brother Industries, Ltd.

15-1, Naeshiro-cho, Mizuho-ku, Nagoya 467-8561 Japan

dichiara che questo prodotto e il relativo adattatore CA sono conformi ai requisiti essenziali di tutte le direttive e normative rilevanti applicate nell'ambito della Comunità Europea. La Dichiarazione di conformità può essere scaricata dal sito Web di supporto Brother.

Visita il sito [support.brother.com/manuals](https://support.brother.com/manuals).

#### **Dichiarazione di conformità per la Direttiva RE 2014/53/UE (solo Europa/Turchia) (solo per QL-810W/820NWB) (applicabile ai modelli con interfacce radio)**

Brother Industries, Ltd.

15-1, Naeshiro-cho, Mizuho-ku,

Nagoya 467-8561 Japan

dichiara che questi prodotti sono conformi alle norme previste dalla Direttiva RE 2014/53/UE. Una copia della Dichiarazione di conformità può essere scaricata seguendo le istruzioni fornite nella sezione Dichiarazione di conformità (solo Europa/Turchia).

#### **ATTENZIONE (solo per QL-810W/820NWB)**

RISCHIO DI ESPLOSIONE QUALORA LA BATTERIA VENGA SOSTITUITA CON UNA BATTERIA DI UN TIPO NON CORRETTO. SMALTIRE LE BATTERIE USATE ATTENENDOSI ALLE ISTRUZIONI.

#### **Informazioni per la conformità alla normativa della commissione 801/2013**

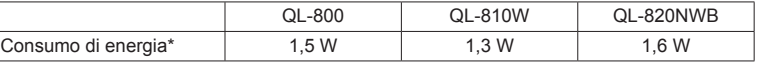

\* Tutte le porte di rete attivate e connesse

**Come attivare/disattivare la LAN wireless**

#### QL-810W

Per attivare la funzione wireless:

Tenere premuto il pulsante **Alimentazione** ((<sup>I</sup>)) per accendere la stampante; quindi tenere premuto per un secondo il pulsante **Wi-Fi** ( $\geq$ 

Per disattivare la funzione wireless:

Per attivare la funzione wireless:

Premere il pulsante **Menu**, ▲ o ▼ per selezionare il menu [WLAN], quindi premere il pulsante **OK**.

Selezionare [WLAN (acc/spe)], quindi premere il pulsante **OK**. Premere il pulsante ▲ o ▼ per selezionare il menu [Attiv.], quindi premere il pulsante **OK**.

Per disattivare la funzione wireless:

Premere il pulsante **Menu**, ▲ o ▼ per selezionare il menu [WLAN], quindi premere il

pulsante **OK**. Selezionare [WLAN (acc/spe)], quindi premere il pulsante **OK**. Premere il pulsante ▲ o ▼ per selezionare il menu [Disatt.], quindi premere il pulsante **OK**.

**LAN wireless (solo per QL-810W/820NWB)**

Questa stampante supporta la rete LAN wireless.

Bande di frequenza: 2400 MHz-2483,5 MHz.

Potenza in radiofrequenza massima trasmessa nelle bande di frequenza: Meno di 20 dBm (EIRP).

#### **Come attivare/disattivare Bluetooth (solo QL-820NWB)**

Per attivare la funzione Bluetooth:

Premere il pulsante **Menu**, ▲ o ▼ per selezionare il menu [Bluetooth], quindi premere il pulsante **OK**. Premere il pulsante ▲ o ▼ per selezionare il menu [Bluetooth (acc/spe)], quindi premere il pulsante **OK**. Premere il pulsante ▲ o ▼ per selezionare il menu [Accesa], quindi premere il pulsante **OK**.

Per disattivare la funzione Bluetooth:

#### **Bluetooth (solo QL-820NWB)**

Questa stampante supporta Bluetooth.

Bande di frequenza: 2402 MHz-2480 MHz.

Potenza in radiofrequenza massima trasmessa nelle bande di frequenza:

Meno di 20 dBm (EIRP).

#### **Avviso su redazione e pubblicazione**

La presente guida è stata redatta e pubblicata sotto la supervisione di Brother Industries, Ltd. e contiene le descrizioni e le specifiche più recenti del prodotto. Il contenuto della presente guida e le caratteristiche tecniche del prodotto sono soggetti a

modifiche senza preavviso. Nel caso in cui si rendano disponibili versioni aggiornate di firmware, driver o applicazioni, la presente guida potrebbe non riportare più con estrema precisione tali caratteristiche. Brother si riserva il diritto di apportare modifiche senza preavviso alle specifiche e ai materiali qui contenuti e non può essere ritenuta responsabile di eventuali danni (inclusi quelli indiretti) causati dall'affidamento riposto nei materiali presentati, inclusi, a titolo esemplificativo, gli errori tipografici e di altro tipo eventualmente contenuti nelle pubblicazioni.

#### **Marchi**

Microsoft, Windows, Windows Vista e Windows Server sono marchi registrati di Microsoft Corporation negli Stati Uniti e in altri Paesi.

Apple, Macintosh, macOS, Safari, iPad, iPhone e iPod touch sono marchi di Apple Inc.,

registrati negli Stati Uniti e in altri paesi. Google Play è un marchio di Google Inc.

Wi-Fi e Wi-Fi Alliance sono marchi registrati di Wi-Fi Alliance.

WPA, WPA2, Wi-Fi Protected Setup e il logo Wi-Fi Protected Setup sono marchi di Wi-Fi Alliance. La parola e il logo Bluetooth appartengono a Bluetooth SIG, Inc. e qualsiasi forma di utilizzo di tali marchi da parte di Brother Industries, Ltd. è prevista dalla licenza. Blue SDK Copyright © 1995-2016 OpenSynergy GmbH. Tutti i diritti riservati. Tutti i diritti

non pubblicati riservati. Android è un marchio di Google Inc.

Adobe e Reader sono marchi registrati di Adobe Systems Incorporated negli Stati Uniti e/o in altri paesi.

QR Code è un marchio registrato di DENSO WAVE INCORPORATED in GIAPPONE e in altri Paesi. QR Code Generating Program Copyright © 2008 DENSO WAVE INCORPORATED. BarStar Pro Encode Library (DataMatrix, MaxiCode, PDF417, RSS, CODE93, POSTNET, MSI/Plessey, AztecCode, GS1 DataBar Composite) Copyright © 2007 AINIX Corporation. Tutti i diritti riservati.

Epson ESC/P è un marchio registrato di Seiko Epson Corporation.

Ciascun proprietario il cui software viene citato nel presente documento dispone di un accordo di licenza per il software specifico dei programmi posseduti.

Tutti i nomi commerciali e dei prodotti delle aziende citati nei prodotti Brother, i relativi documenti e qualsiasi altro materiale sono marchi o marchi registrati delle rispettive aziende. AirPrint è un marchio commerciale di Apple Inc.

## brother

Solo Europa/Turchia